## Install Sat2Chart&SasPlanet on a Windows Computer

Go online to the URL shown on the image below or follow this link: <u>https://www.gdayii.ca/Downloads/</u>

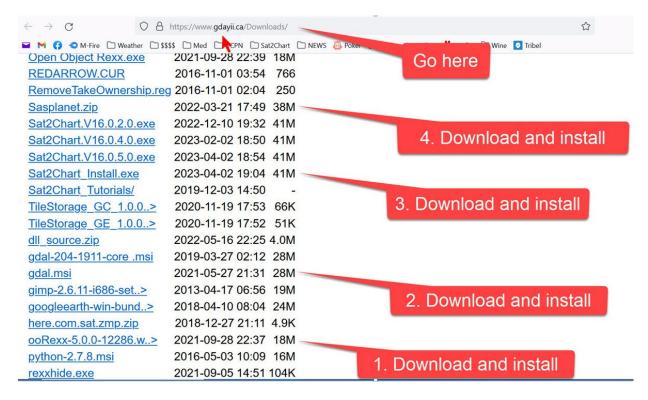

Download and install the programs *in the order shown*, 1 through 4.

Replace any existing copy of SasPlanet. (This version has the 'tweaks' to work seamlessly with the Sat2Chart program.)

Be aware that over time these links will be updated but the names will remain unchanged.

A support group for the Sat2Chart program is <u>here</u>. Questions and problems can be solved there.

Terry Sargent yachties@yahoo.com